## **eXtplorer - PHP-based File Manager - Feature #64**

## **Howto get eXtplorer to log failed logons**

03/27/2012 12:20 PM - Henrik Schewe

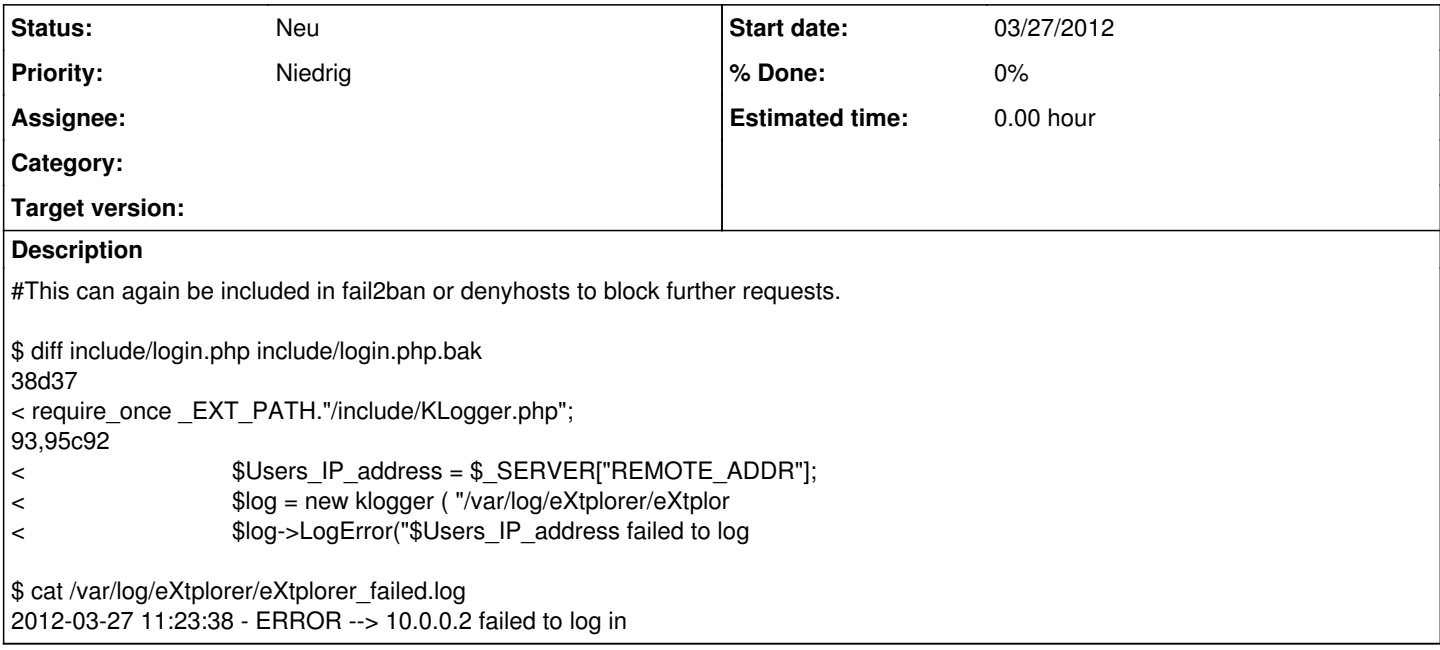